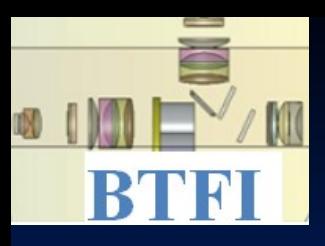

#### **Brazilian Tunable Filter Imager (BTFI) Conceptual Design Review (CoDR)**

#### **Control System Software Version 1.2**

USP-IAG Universidade de São Paulo 24-25th September 2007

# **A quick view**

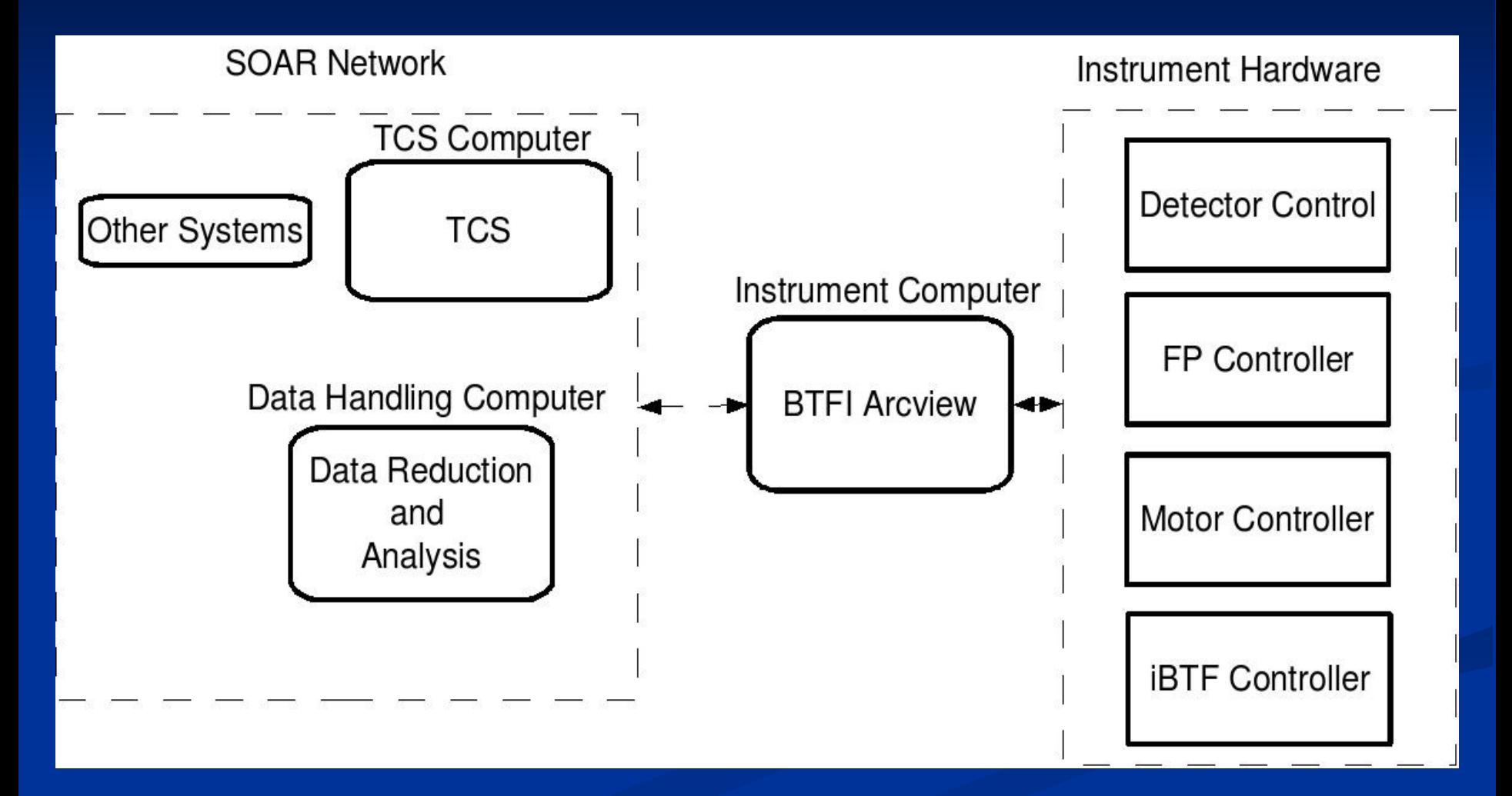

# **Description**

 $\blacksquare$  For a reliable control of the instrument, we need to project a robust Instrument Control System

#### **Users of the system**

 $\blacksquare$  The users of the BTFI ICS can be classified in the following categories:

**Observer** 

**Telescope Operator** 

**Technician** 

Engineer

Developer

## **Requirements Basic Requirements**

 $\blacksquare$  The ICS needs to connect with TCS - the software needs to be able to send and receive commands

 $A$  graphical interface is desired (for control, setup and select the mode of operation, view in real-time the data and monitor the system status)  $\blacksquare$  The SOAR "standard" requires that the software of the instruments to be in Labview

# **Requirements Data Specifications**

 $\Box$  The result of a observation is a 3D data cube. The format of data transport will be FITS On the FITS header will be written everything about the observation such as coordinates x, y and time tag, date, name of the object, number of channels, scanning wavelength, etc.

# **Requirements Graphical Interface**

During a observation, the graphical interface should be keep as simplest possible and with the necessary information.

What is necessary?

 $\blacksquare$  everything that shows the instrument status

 $\blacksquare$ all the important operations available to the observer such as selection of the L3CCD mode operation, picture parameters, buttons, etc.

# **Requirements ICS Modes of operation**

- Observation level when the instrument is running a observation
- Calibration level high level commands to allow iterative process for acquiring calibration data cubes and adjusting iBTF and FP parameters
- Maintenance and Engineering level low-level access to the system, to make diagnostics and maintenance, and send low-level commands
- Testing level lowest level of operation, to install and deinstall of subsystems, change of the components, deep diagnostics and calibration

### **ArcVIEW**

#### **What is it?**

 $\blacksquare$  ArcVIEW is a system control software developed by CTIO and SOAR for handling CCD controllers, based on Labview

#### **Why use it?**

- It has the following characteristics:
	- $\blacksquare$ It is capable of communicating with TCS
	- Many components are reusable (don't need to "reinvent the wheel")
	- **Other instruments at SOAR use Arcview (Spartan,** SOI)

### **Basic software architecture**

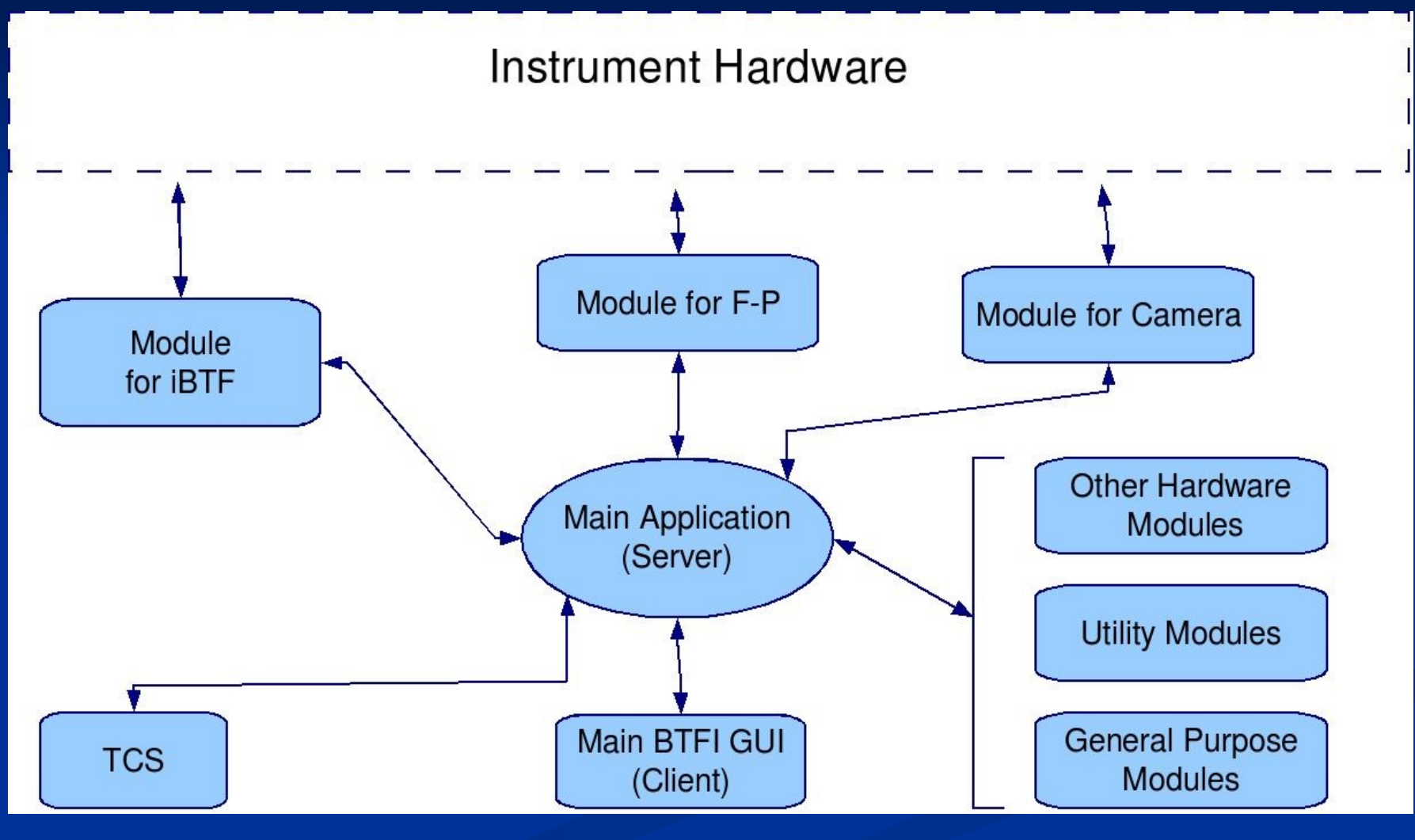

### **A basic prototype**

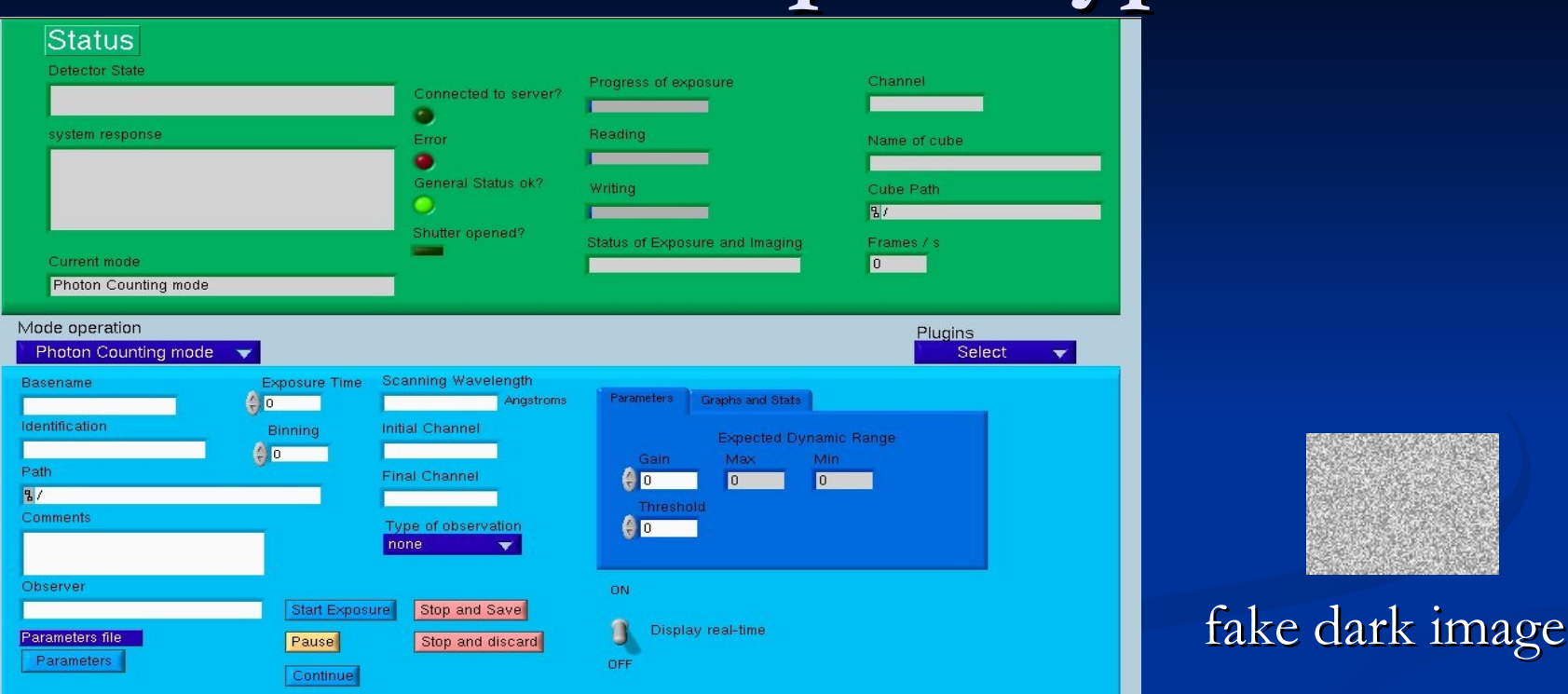

The observer graphical interface can produce 2D images in the gain unity mode

The server can receives commands from the client and send them on to the correct module

### **Next steps**

#### **Finish the prototype**

- $\blacksquare$  Make the simulator of the missing modules working
	- Get a "dummy" L3CCD (to exercise the special characteristics of the EMCCD controller)
	- **Get a "dummy" Fabry-Perot and iBTF (same reason** as above)
	- Generate data cubes (3D images)
	- Create the technical/engineer interfaces